# **Opakování - Co už umíme**

- Používat Python jako kalkulačku: ((12 + 34)\*213)\*\*(-2)
- Přiřadit do proměnné: a = 12 + 34
- Porovnávat: 12 > a **is False**
- Indexovat řetězce: "Ahoj"[0:3:2] == "Ao"
- Spojovat řetězce: "Ah" + "oj" == "Ahoj"
- Některé užitečné funkce:
	- $o$  print() výpis
	- $\circ$  type() typ
	- $\circ$  len() délka
	- $\circ$  str(),  $int()$ , float() konverze

# **Základní tipy k Jupyter Notebooku**

Edit mode (v nějaké buňce bliká kurzor)

- Jak se do něj dostat: klikněte do buňky/zmáčkněte enter
- šipky posouvají kurzor
- "tab"  $(\frac{1}{2})$  doplní načaté slovo nebo nastaví odsazení (indent)
- "ctr + /" comment/uncomment

Command mode (v žádné buňce kurzor nebliká)

- Jak se do něj dostat: zmáčkněte esc
- šipky (↑↓) vybírají další buňky
- "a" přidá prázdnou buňku nad
- "b" přidá prázdnou buňku pod
- "dd" smaže aktuální buňku

Vykonání instrukcí v buňce (funguje v obou módech):

- ctrl + enter (vykoná)
- alt + enter (vykoná a vloží prázdnou buňku pod tu aktuální)
- shift + enter (vykoná a vybere buňku pod tou aktuální. Není-li co vybrat, přidá prázdnou)

# **Základy programování v jazyce Python**

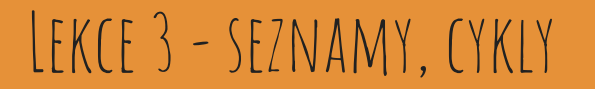

# **Motivace - Seznamy můžeme měnit**

Řetězec - indexovatelný, ale neměnný:

"Pzthon"[1] = "y" TypeError

Seznam (list):

 $[T"P", "z", "t", "h", "o", "n"][1] = "y"$ ["P", "y", "t", "h", "o", "n"]

# **Do seznamu můžete dát cokoliv**

tisk = **print** *# přiřadil jsem funkci print proměnné tisk (zkuste jak to funguje)* cele\_cislo = 43  $rislo = 1337e42$ text = 'mašinka'  $i$ iny list =  $[12,14,16]$ 

 $muj$  list =  $\lceil$  tisk, jiny list, text, cislo, cele cislo]

zkuste si a vysvětlete:

- $-$  print(muj list[0])
- muj list[0](muj list)
- $-$  muj list[1][2]

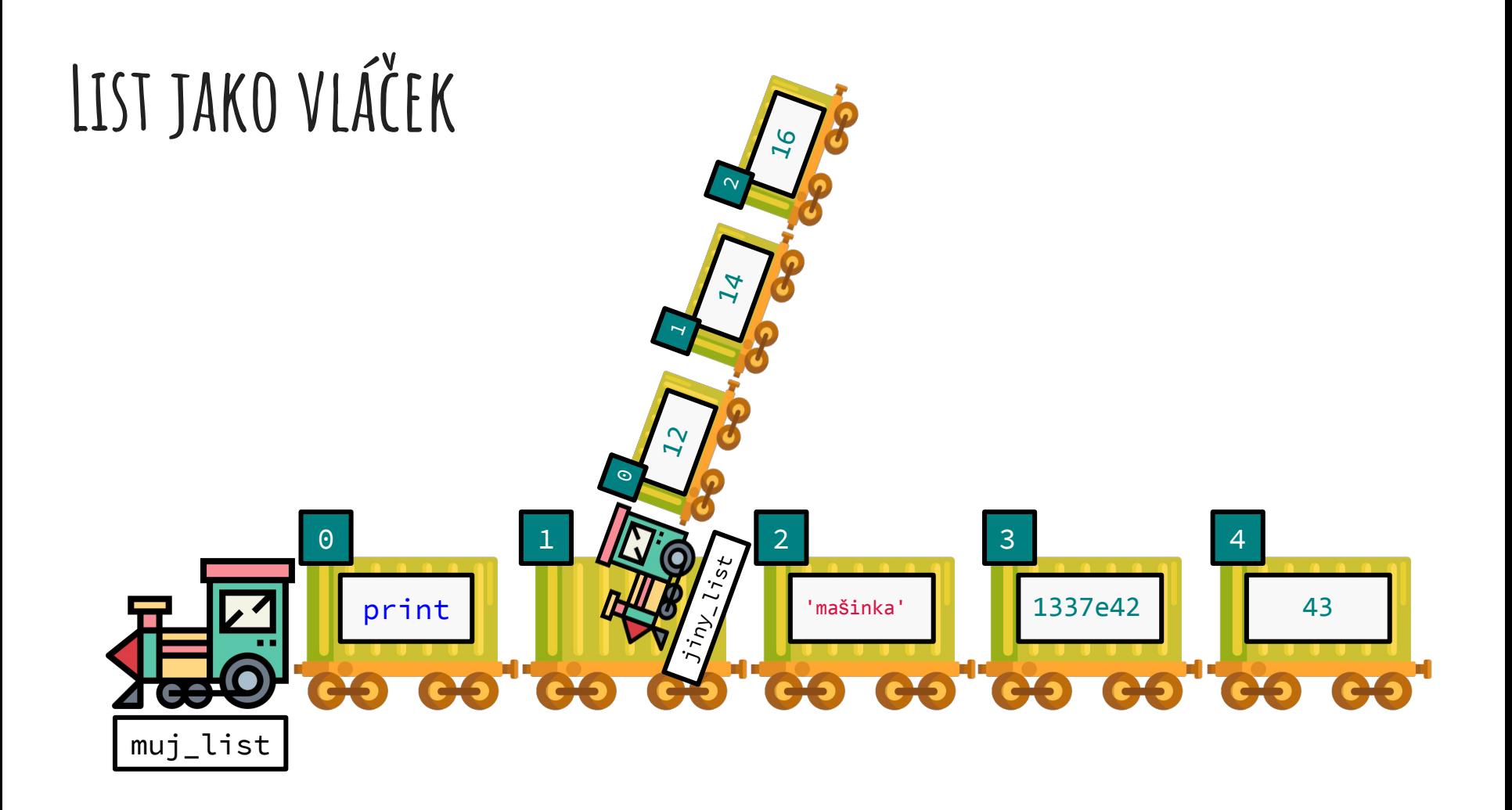

# **Indexování s přiřazením**

Všechno, co platí pro indexování řetězců, platí pro indexování seznamů plus můžeme přirazovat na indexovaná místa seznamu: Chyby

veta = "Dostal jsem se zkoušky F." veta = list(veta)  $veta[-2] = "A"$  $veta[12:14] = list("ze")$ List znaků: ["D", "o", ...]

#### **Všimněte si:**

- veta[0] je **string** "D"
- veta[0:1] je **list** obsahujici "D", t.j. ["D"]

#### **Cvičení**

Změňte list a přeložte následující větu do češtiny:

v = ["Smädný", "korčuliar", "zízal", "na", "cencúľ"]

Přitom použijte následující proměnné:

- $a = \lceil$ " $\tilde{Z}$ íznivý", "bruslař"]
- $b = "ziral"$
- c = "rampouch"

## **Objekty mají svoje nástroje - Metody**

Metoda je funkce svázaná s objektem.

Syntax (bez mezer):

**objekt . metoda ( argumenty )**

V lidské řeči znamená:

*Z (=tečka .) objektu 'objekt' zavolej (=závorky ()) metodu 'metoda' s argumenty 'argumenty'.*

Metody mohou ale nemusí změnit objekt a mohou vracet hodnotu (jinou než **None**).

# **Co ješte seznamy umí - metody třídy list**

- append
- count
- $extend (podobný '+')$
- index
- insert
- pop
- remove
- reverse
- sort

#### **Tip - pomoc bez Googlu**

Vyzkoušejte v notebooku: ?list.reverse

Příklad:

 $a = [3, 2]$ a.append(1) print(a)

a.sort() Nezapomeňte print(a) na závorky!

## **Vrácení výsledku vs. změna stavu objektu**

a **=** [1, 3, 2, 1, 1]

vysledek\_sort **=** a.sort() print(vysledek\_sort) *#None* sort() nic nevrací print(a) *# vypíše [1, 1, 1, 2, 3]* zato změnil stav seznamu "a" vysledek\_count **=** a.count(1) count() spočítá výskyty print(vysledek\_count) *#3* a výsledek vrátí

#### **Cvičení**

$$
a = ['b', 'c', 'e']
$$
  

$$
b = ['d', 'a']
$$

- 1. Spojte seznamy pomocí operátoru +
- 2. Seřaďte výsledek pomocí metody sort

Můžete ještě zkusit spojit pomocí:

- metody seznamu extend
- $\bullet$  indexování, t.j:  $a[:?) = b$

### **Hledání v Seznamu**

Podobně jako u řetězců i u seznamů lze použít operátor **in**:

les = ["lípa", "topol", "bříza", "metasekvoje", "borovice"] print("topol" **in** les) *#True* print("sekvoje" **in** les) *#False*

Pro zjištění kde se něco nachází je metoda **index**:

les.index("topol") *#1*

#### **For a While cyklus**

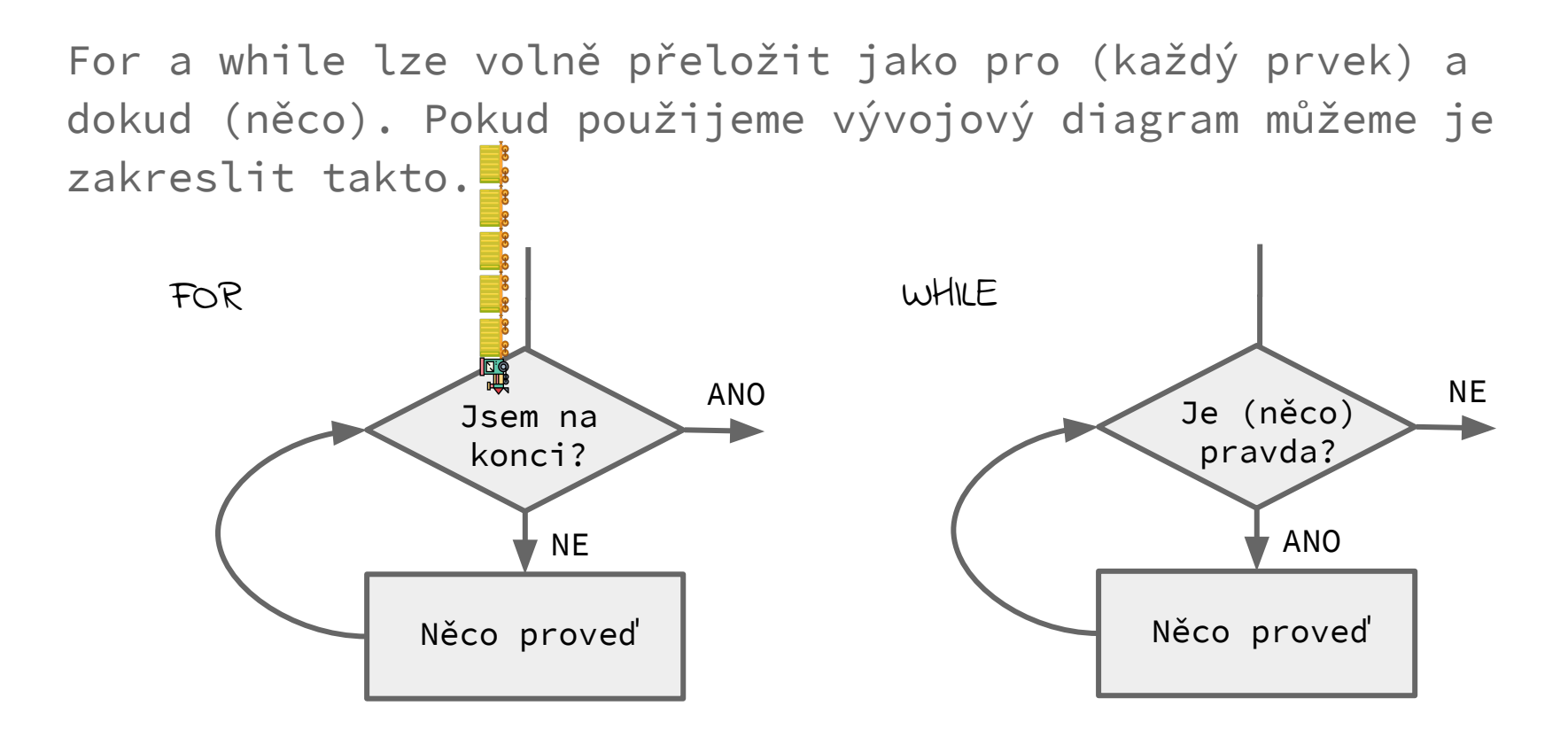

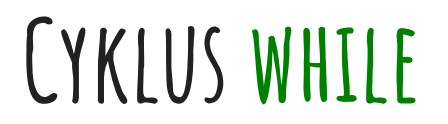

#### while překládáme jako **dokud** (je něco pravda, dělej tohle)

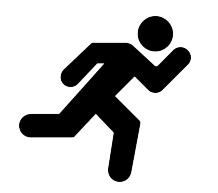

**while not** finished: run\_further()

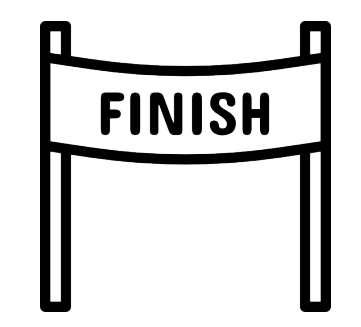

# **Nikdy nekončící while cyklus**

podmínka je splněna vždy

 $i = 1$ **while** i **<** 100: b = i**+**1

i se vůbec nemění!

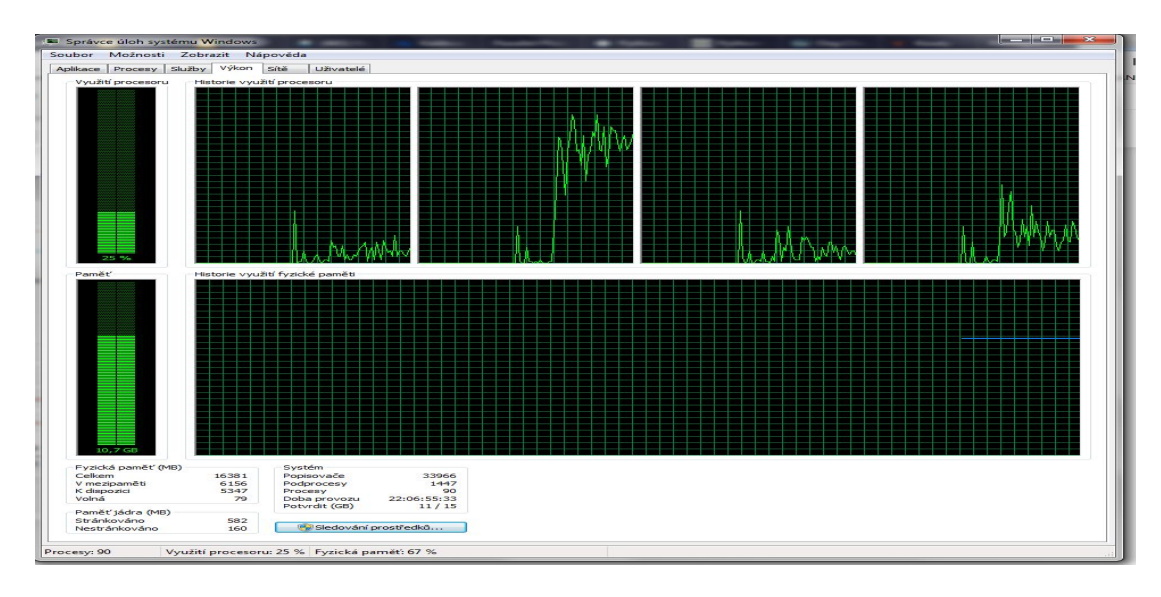

výkon procesoru stoupá a drží se proklatě vysoko

### **Nikdy nekončící while cyklus**

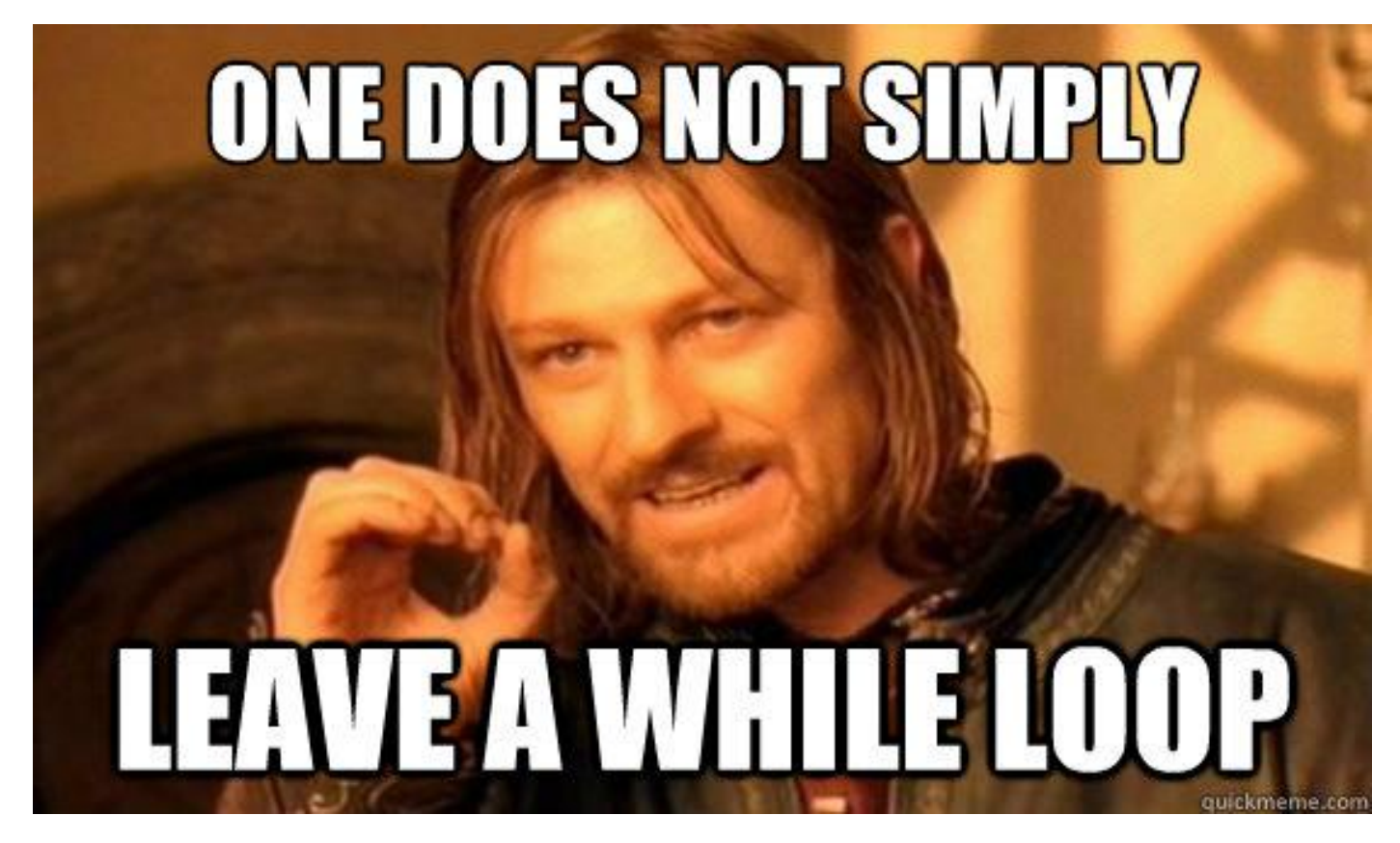

# **Nikdy nekončící while cyklus - první pomoc**

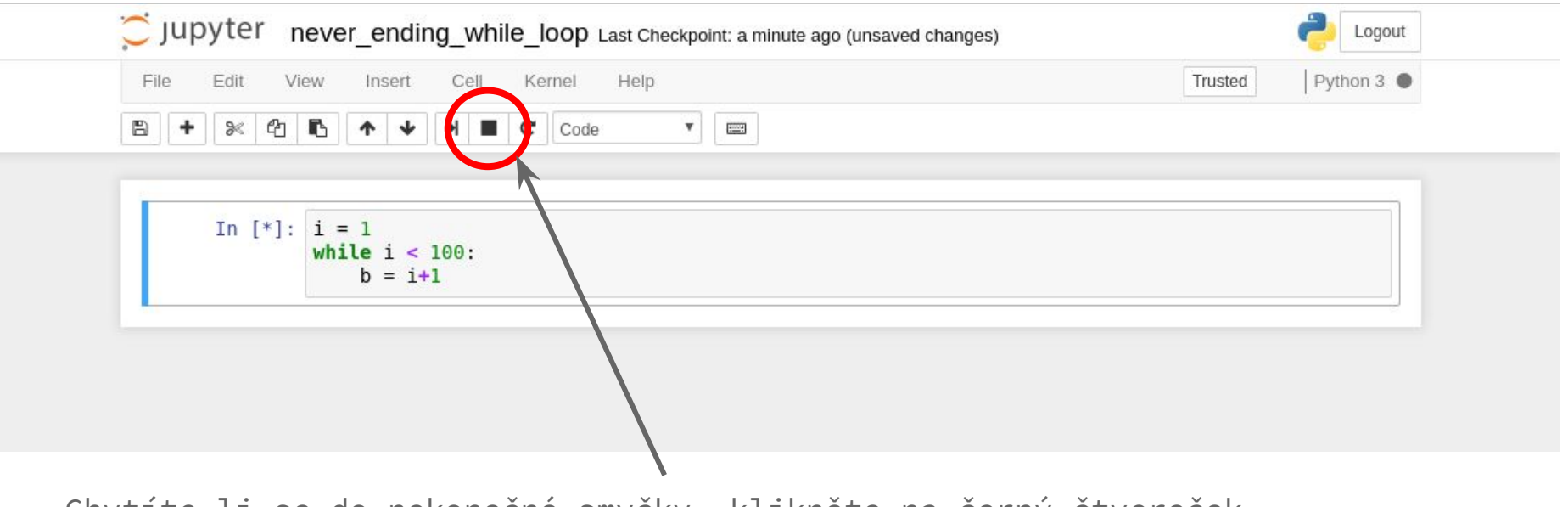

Chytíte-li se do nekonečné smyčky, klikněte na černý čtvereček.

#### **Cyklus while - syntax**

#### **while podminka:**

**vykonej\_neco** Indentace –

**kod\_po\_cyklu** Mimo cyklu bez indentace

"indentace" by správně byla "odsazení". Cizí výraz používáme proto, abyste si rozuměli s počítačem, až Vám nahlásí chybu.

#### **Cyklus while v praxi**

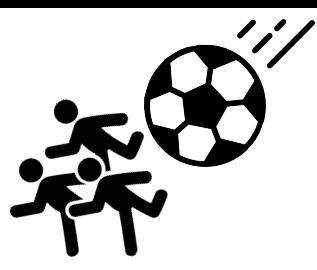

Tentokráte se vracíme z Pradědu do Kout, vzhledem k značnému množství zkonzumované čokolády jsme dokonalé koule a valíme se dolů z kopce se zrychlením. Za jak dlouho dorazíme do Kout? Jaká bude naše rychlost?

```
vzdalenost = 11000 # m
rychlost = 0 # m/s
zrychleni = 0.15 * 9.81# m/s**2
pozice = 0 # m
cas = 0 # s
```
#### **Cyklus while v praxi**

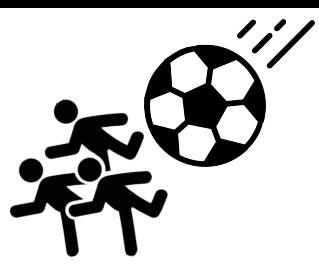

Tentokráte se vracíme z Pradědu do Kout, vzhledem k značnému množství zkonzumované čokolády jsme dokonalé koule a valíme se dolů z kopce se zrychlením. Za jak dlouho dorazíme do Kout? Jaká bude naše rychlost?

```
vzdalenost = 11000 # m
rychlost = 0 # m/s
zrychleni = 0.15 * 9.81# m/s**2
pozice = 0 # m
cas = 0 # s
                                while pozice < vzdalenost:
                                     pozice = pozice + rychlost
                                     rychlost += zrychleni
                                    \cos += 1
                                else:
                                     print('Do kout dorazíme za ',cas, 's')
                                     print('Naše rychlost bude',
                                           rychlost,'m/s')
```
#### **Cyklus while v praxi**

Vzdálenost z Prahy do Olomouce je přibližně 250 km.

V 6.00 vyjel z Prahy do Olomouce rychlík rychlostí 85 km/h.

Ve stejném okamžiku mu vyjel naproti z Olomouce osobní vlak rychlostí 65 km/h.

Za jak dlouho se **přibližně** vlaky setkají?

#### **Przykład polski**

```
jmena = ['Zbigniew','Kazimierz',
          'Wojciech']
```

```
while a:
     print(a.pop(-1))
```
print(a)

- co dělá metoda .pop(-1) ?
- je prázdný list pravda nebo lež ?
- co se stane, když místo "-1" dáme jiný index?
- co se stane, když zavoláme .pop() bez argumentů?

### **Abulafiova Extáze**

[Abraham Abulafia](https://cs.wikipedia.org/wiki/Abraham_Abulafia) propagoval laciný způsob, jak dosáhnout extáze: kombinujte písmena, z nichž je složeno jméno Boží, dokud to na Vás nepřijde. Zkuste, zda extáze může dosáhnout i Váš počítač. Napište cyklus while tak, aby přestal, když (jmeno\_bozi == extaticka\_kombinace):

```
import random
jmeno_bozi = ['j', 'a', 'h', 'v', 'e']extaticka_kombinace = ['v', 'e', 'j', 'h', 'a']random.shuffle(jmeno_bozi)
print(jmeno_bozi)
```
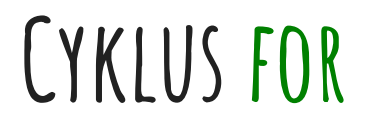

#### **for** lze volně přeložit jako **pro** (každý prvek něco udělej)

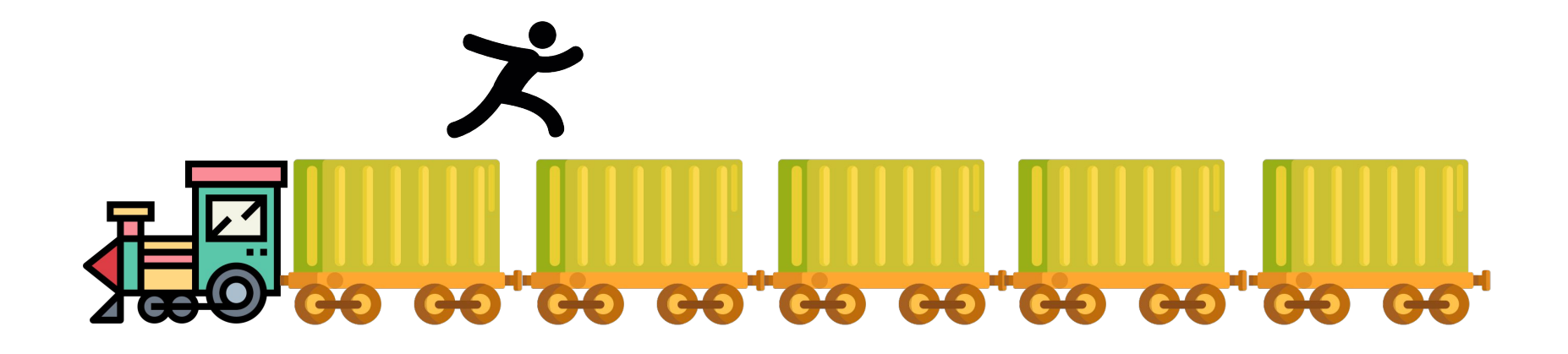

#### **Cyklus for - syntax**

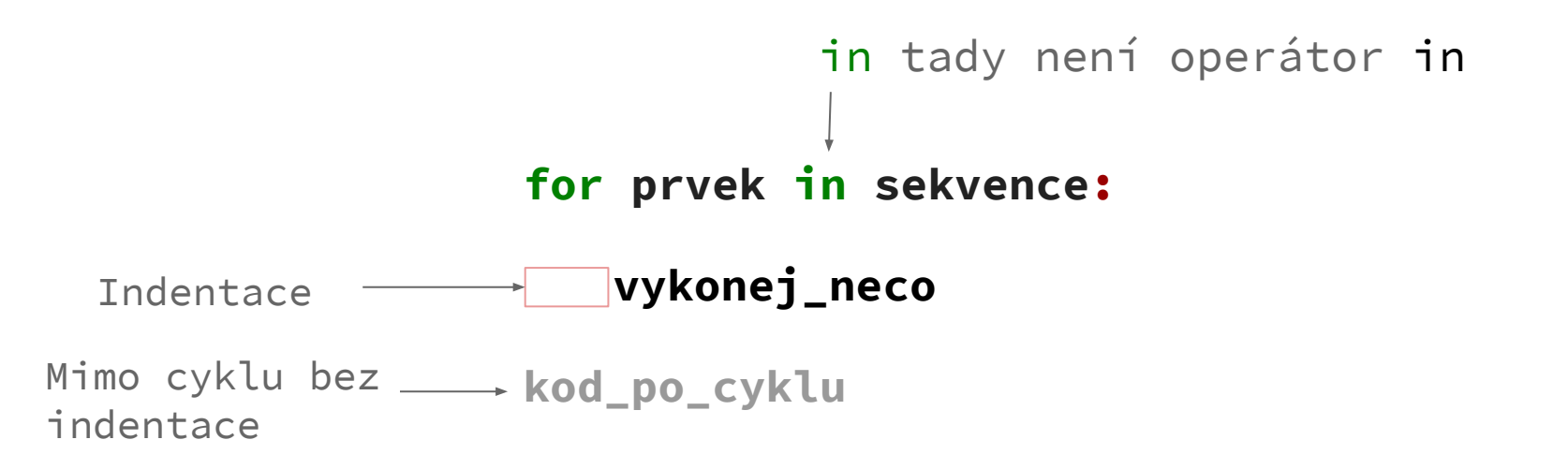

"indentace" by správně byla "odsazení". Cizí výraz používáme proto, abyste si rozuměli s počítačem, až Vám nahlásí chybu.

### **Cyklus for- jenom opakování kódu**

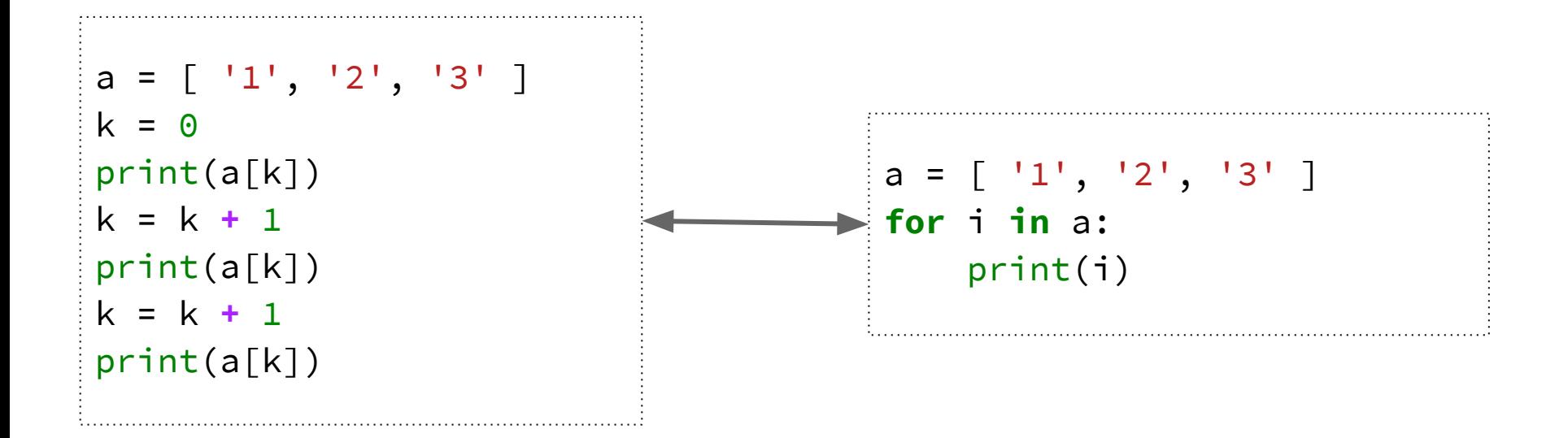

# **Možnosti Iterace**

les = ["lípa", "topol", "bříza", "metasekvoje", "borovice"]

**for** stromek **in** les: print(stromek)

 $cislo = 1$ **for** stromek **in** les: print("Strom číslo " + str(cislo) + " je " + stromek)  $cislo += 1$ 

# **Možnosti Iterace - Funkce range**

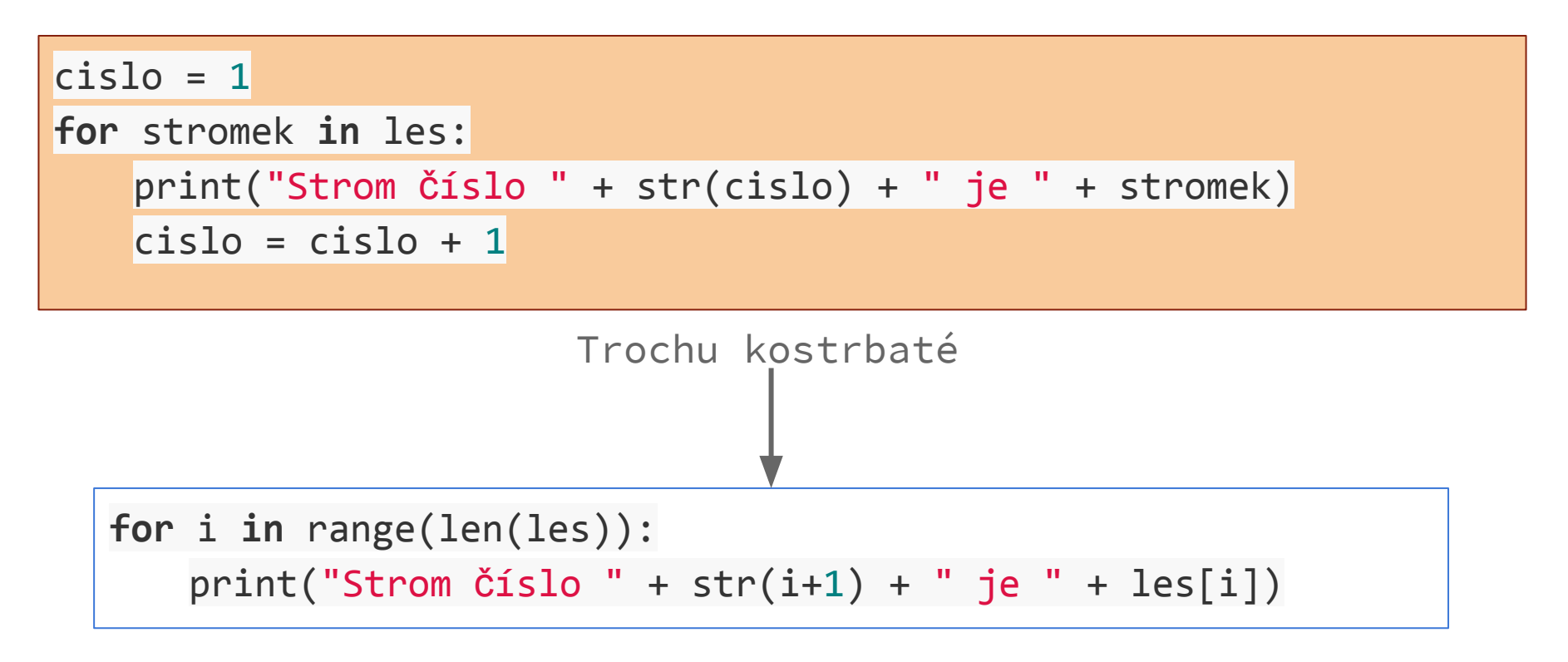

## **Měsíce - zadání ve studijních materiálech**

THIRTY DAYS HATH SEPTEMBER, APRIL, JUNE, AND NOVEMBER ALL THE REST HAVE 31-EXCEPT FEBRUARY, WHICH HAS 28, AND LEAP YEAR MAKES IT 29. WAIT, WHICH MONTH WAS I LISTENING FOR? OH RIGHT, OCTOBER. DID I SAY "OCTOBER" IN THERE? NOU I CAN'T REMEMBER. 30 DAYS HATH SEPTEMBER...  $\infty$ 

I GET STUCK IN THIS LOOP EVERY MONTH.

Zdroj [xkcd](https://xkcd.com/1595/)